Available for Public Use

# HCF Program Request for Services – Best Practices for FY2023

Submitting the FCC Form 461 August 9, 2022

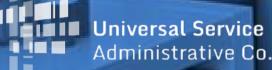

#### DISCLAIMER

To accommodate all attendees, real-time closed captions will be present during this presentation. We apologize in advance for any transcription errors or distractions. Thank you for your support.

# Housekeeping

- Use the "Audio" section of your control panel to select an audio source and connect to sound
  - Turn on your computer's speakers, or
  - Use the call-in instructions in your confirmation email
- All participants are on mute
- Submit questions at any time using the "Questions" box

| File View Help ⊕□Ľ                   | $1 \times$   |
|--------------------------------------|--------------|
| Audio                                | ប            |
| Sound Check                          | ?            |
| Computer audio                       |              |
| Phone call                           |              |
| MUTED                                |              |
| Microphone (HD Webcam C510) V        |              |
| (1)                                  |              |
| Speakers (High Definition Aud $$     |              |
| Download PDF of Slides he            | re!          |
| ▼ Handouts: 2                        | បា           |
| 2017-05-05_11-59-21.png              |              |
| GTM iOS.jpeg                         |              |
| ▼ Questions                          | ប            |
|                                      |              |
|                                      |              |
|                                      |              |
| [Enter a question for staff]         |              |
| Ask questions here!                  | und          |
|                                      | ind<br>monor |
| Multi sessions different registrants |              |
| Webinar ID: 980-960-603              |              |
| 🛞 GoToWebinar                        |              |

#### **Meet Our Team**

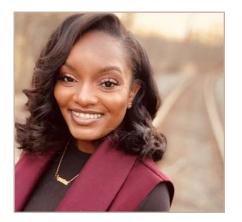

**Simone Andrews** 

Senior Communications Specialist | RHC Outreach

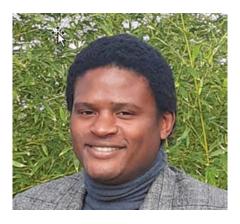

#### **Eric Overton**

Program Manager | RHC Outreach

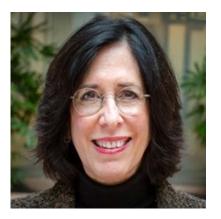

#### **Blythe Albert**

Advisor of Program Management | RHC Outreach

# Agenda

- Overview
- Competitive Bidding
  - Evaluation Criteria
  - Competitive Bidding Exemptions
  - Requests for Proposal
- Search Posted Services
- Submitting the FCC Form 461
- Best Practices and Resources

#### By the end of this webinar you will be able to...

- Complete and submit an FCC Form 461 in My Portal
  - Create bid evaluation criteria
  - Understand competitive bidding requirements
  - Identify applicable competitive bidding exemptions
- Locate current requests for services and other important resources on the USAC website

#### **RHC Program Glossary**

| Acronym    | Meaning                           |
|------------|-----------------------------------|
| FCC        | Federal Communications Commission |
| HCP        | Health Care Provider (your site)  |
| HCP Number | Number associated with your site  |
| PAH        | Primary Account Holder            |
| ACSD       | Allowable Contract Selection Date |

Available for Public Use

#### **Overview**

# Submitting the FCC Form 461

#### **RHC Program Application Process**

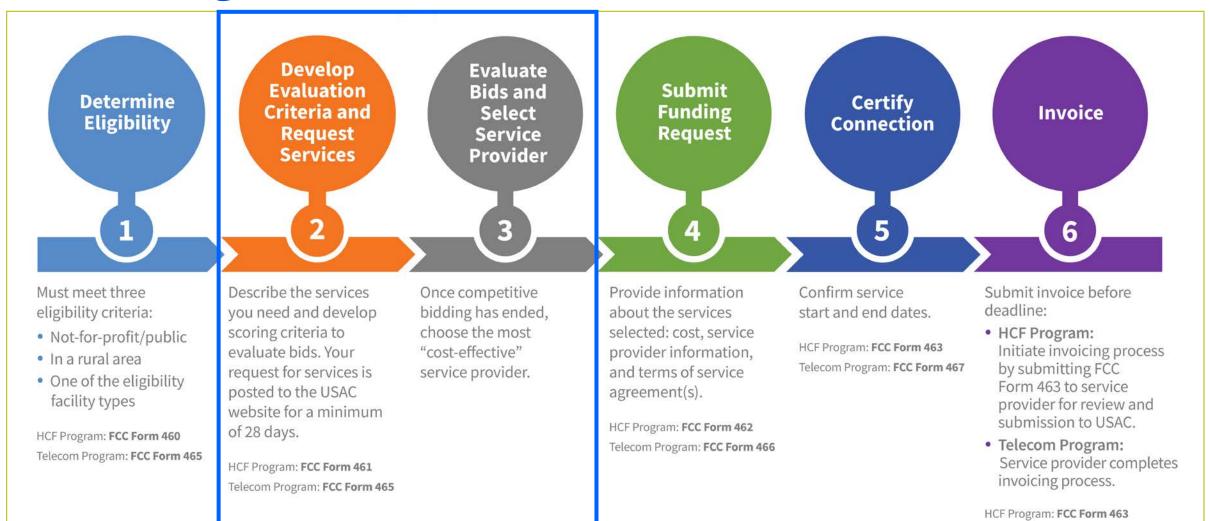

9

Telecom Program: Invoice

#### What is a Request for Services?

- The HCP submits the FCC Form 461 to let service providers know what types of services and/or equipment are being requested.
- Service providers use the information on the FCC Form 461 to create a bid to provide those services.
- For the Healthcare Connect Fund (HCF) program, the FCC Form 461 is the "Request for Services" form.

## What is a Request for Services? (continued)

- The HCP and service provider may not enter into an agreement to purchase services until 28 days after the FCC Form 461 (Request for Services) is posted.
  - The 28 day competitive bidding process begins the next full business day after the FCC Form 461 is publicly posted.
  - After the 28 day period is complete, the HCP and service provider are welcome to sign a contract.
    - This day is called the **Allowable Contract Selection Date (ACSD)**.

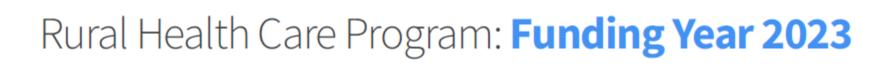

#### FY2023: JULY 1, 2023-JUNE 30, 2024

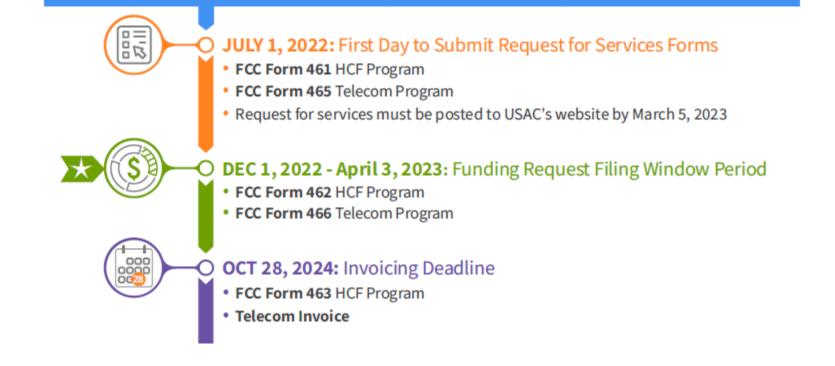

Available for Public Use

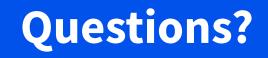

Available for Public Use

#### **Competitive Bidding**

#### Submitting the FCC Form 461

# **Competitive Bidding**

- The purpose of competitive bidding is to allow all service providers an equal opportunity to understand the HCP's service requirements and offer the most cost-effective solution to address those needs.
- RHC program rules and FCC Orders require a fair and open competitive bidding process.

# **Competitive Bidding (continued)**

- Service providers who plan to bid cannot assist with the preparation of the FCC Form 461, choose a winning bidder, or participate in the vendor selection process in any way.
- All potential bidders must have access to the same information about the service needs and must be treated in the same manner.
- All applicants and service providers must comply with all applicable state, Tribal, or local procurement laws.

# **Bid Evaluation Criteria**

- The bid evaluation criteria is a list of weighted standards included in the FCC Form 461, that will be used to determine the most cost-effective bid.
- Applicants must disclose minimum requirements for each criterion.
- Each criterion is given a certain weight. The sum of these weights must equal 100.
- The bid evaluation criteria should address the needs of the HCP as indicated on the FCC Form 461, and be based on the FCC's definition of "cost-effective." (*47 CFR 54.622(c)*).
- Cost must be a primary factor, but need not be the only primary factor.
- Although other factors may receive the same weight as cost, no single factor can receive a weight that is greater than cost (47 CFR 54.622(c)).

## **Example of Evaluation Criteria**

| Block 5: Bid Evaluation                                                                                                    |        |                     |  |  |  |
|----------------------------------------------------------------------------------------------------|--------|---------------------|--|--|--|
| 22 Select selection criteria (and weights assigned to each) that will be used to evaluate bids received as a result of this request for services. Attach supplemental information (if necessary). |        |                     |  |  |  |
| Criteria                                                                                                    | Weight | Minimum Requirement |  |  |  |
| a. Cost                                                                                                    | 40     |                     |  |  |  |
| <ul> <li>b. One vendor solution</li> </ul>                                                                                                    | 30     |                     |  |  |  |
| <ul> <li>Prior experience, including past performance</li> </ul>                                                                                                    | 30     | See attached for    |  |  |  |
| d.                                                                                                    |        | more information    |  |  |  |
| e.                                                                                                    |        |                     |  |  |  |
| 7                                                                                                    |        |                     |  |  |  |

#### **Examples of Evaluation Criteria**

Bid evaluation criteria should include the factors that are most important to satisfy the needs and requirements of the HCP.

Criteria commonly included on the FCC Form 461 include:

- Technical support;
- Quality of transmission;
- Reliability;
- Service provider to provide a single point of contact; and
- Prior experience, including past performance.

# What is a Competitive Bidding Exemption?

- In some cases, the service needs or contract conditions allow the HCP to be exempt from competitive bidding.
- With a competitive bidding exemption, HCPs will not have to undergo competitive bidding and do not need to create evaluation criteria or collect bids from service providers.
- A competitive bidding exemption will allow the HCP to skip the FCC Form 461 entirely and proceed directly to submitting a funding request.

# **Competitive Bidding Exemptions**

- HCPs must meet one of the following criteria to be exempt from submitting the FCC Form 461 and participating in the competitive bidding process:
  - Purchasing services or equipment from a master service agreement (MSA) negotiated by a federal, state, Tribal, or local governmental entity on behalf of the HCP and others, and was awarded pursuant to applicable competitive bidding requirements;
  - Requesting support using contracts previously approved by USAC (MSA under the RHC Pilot program or the HCF program);
  - Using an active, multi-year contract designated as <u>evergreen</u> for the RHC program (exemption applies for the life of the contract); or
  - Using a contract approved under the Schools and Libraries (E-rate) program.
  - Seeking support for \$10,000 or less of total undiscounted eligible expenses for a single year under a contract with a term or one year or less.
- If the HCP does not meet any of the competitive bidding exemptions, the FCC Form 461 must be submitted and the HCP must go through competitive bidding.

#### **Evergreen Contracts**

- HCPs are not required to file an FCC Form 461 or competitively bid for the life of a multi-year contract designated as <u>evergreen</u> under the HCF or Telecom programs.
- A contract may be designated as evergreen if the contract meets all of the following requirements:
  - Both parties are identified;
  - Contract specifies the service type, bandwidth, and quantity;
  - Contract is signed and dated by the HCP or consortium leader after the Allowable Contract Selection Date (ACSD);
  - Contract specifies the term and cost of service(s); and
  - Contract includes the physical addresses of the HCP(s) purchasing from the contract.
- USAC must have designated the contract evergreen **prior** to submission of the funding request.

# **Site and Service Substitutions**

- Site and service substitutions allow the HCP to reallocate un-invoiced committed funds to substitute the services, modify the services, or provide the requested services to other eligible sites.
- Substitutions allow the flexibility, for an HCP with an approved funding commitment, to spend all of the committed funds, even if the USAC-supported services or the service locations may change over the course of the commitment.
- An HCP may request a site or service substitution if:
  - The substitution is provided for, in the contract, within the change clause, or constitutes a minor modification;
  - The requested change is within the scope of the controlling Request for Services, including any applicable RFP used in the competitive bidding process; and
  - The substitution does not violate any contract provision or state, Tribal, or local procurement laws.
- HCPs with month-to-month approved funding commitments may not utilize site and service substitutions as they did not apply with a contract.
- Site and service substitutions must be submitted by the service delivery deadline.
- Click here for more information about <u>site and service substitutions</u>.

## **Requests for Proposal**

- A <u>request for proposal</u> (RFP) is a comprehensive bidding solicitation that describes the business priorities and functional requirements of the HCP in sufficient detail to ensure an effective and fair and open competitive bidding process.
- Per FCC Order 19-78 (§ 54.622(e)(5)(ii)), an HCP is required to submit an RFP if: (A) it is required under applicable state, Tribal, or local procurement rules or regulations;

(B) the HCP is a consortium seeking more than \$100,000 in program support during the funding year, including applications that seek more than \$100,000 in program support for a multi-year commitment; or

(C) the HCP is a consortium seeking support for participant-constructed and owned network facilities.

## **Requests for Proposal (continued)**

- If the HCP chooses to include an <u>RFP</u>, it must be submitted with the FCC Form 461 for USAC review and approval, and it should include, at a minimum:
  - A description of the service needs and a defined scope of the project and network costs (if applicable);
  - The number of days during which bids will be accepted (28 days or more);
  - Clearly delineated deliverables; and
  - The bid evaluation criteria, including the weight assigned to each criterion.
- The RFP should align with all of the data entered into the FCC Form 461 and provide more details.

# **Service Providers and Competitive Bidding**

- Service providers are prohibited from preparing, signing, or submitting an HCP's FCC Form 461 or any other competitive bidding documents.
- Service providers are prohibited from being involved in developing the bid evaluation criteria, or participating in the vendor selection process in any way.
- If it is determined that a service provider helped an HCP with its request for services and was subsequently chosen to provide services, the HCP will have committed a competitive bidding violation, and the funding request will be denied and any funding payments will be subject to rescission.

# **Supply Chain Order**

 As a reminder, when service providers login to <u>My Portal</u> they will see two new <u>supply chain certifications</u> included in the FCC Form 463 and Telecom program invoice.

The first certification affirms compliance with the <u>Section 54.9 prohibition</u> on USF support to purchase, obtain, maintain, improve, modify, operate, manage, or otherwise support equipment or services produced or provided by the covered companies deemed to pose a national security threat to the integrity of the communications network or communications supply chain. The second certification affirms compliance with <u>Section 54.10</u>, which prohibits the use of any Federal subsidies on any communications equipment and services on the <u>Covered List</u>, which includes those offered by Huawei Technologies Company, ZTE Corporation, Hytera Communications Corporation, Hangzhou Hikvision Digital Technology Company, Dahua Technology Company, AO Kaspersky Lab, China Mobile International USA Inc., China Telecom (Americas) Corp. and their affiliates and subsidiaries.

- **FY2022 Applicants**: If you requested services or equipment provided or that contain components of products produced by any of the listed covered companies or any of their parents, affiliates and subsidiaries in FY2022, you cannot invoice for these funds. Instead, you should immediately request a <u>service substitution</u> prior to invoicing in order to ensure complete program compliance.
- **FY2023 Applicants:** As you proceed with competitive bidding beginning in July, please ensure you are not requesting funding for services or equipment from listed covered companies or any of their parents, affiliates and subsidiaries.

# **Supply Chain Web Page**

#### • <u>Supply Chain webpage</u>

| About 🗸                      | E-rate $\lor$           | Rural Health Care $\checkmark$                                          | Lifeline $\lor$                                                                                                    | High Cost 🗸                                                                                | Service Providers $\smallsetminus$ |  |  |  |  |
|------------------------------|-------------------------|-------------------------------------------------------------------------|----------------------------------------------------------------------------------------------------|--------------------------------------------------------------------------------------------|------------------------------------|--|--|--|--|
| USAC   About   F             | Reports & Orders   Supp | ly Chain                                                                |                                                                                                    |                                                                                            |                                    |  |  |  |  |
| Reports & Orde               | ers                     | Supply                                                                  | Chain                                                                                                    |                                                                                            |                                    |  |  |  |  |
| Annual Report<br>FCC Filings |                         |                                                                         |                                                                                                    | wher of actions to protect th                                                              | o national socurity of the         |  |  |  |  |
| FCC Orders                   |                         | United States, the sec                                                  | Since November 2019, the FCC has taken a number of actions to protect the national security of the United States, the security and safety of United States persons, and the integrity of communications networks or the communications supply chain. The FCC has also implemented the Secure and Trusted Communications Networks Act of 2019 . The FCC's actions can be found at www.fcc.gov/supplychain |                                                                                            |                                    |  |  |  |  |
| Supply Chain                 |                         |                                                                         |                                                                                                    |                                                                                            |                                    |  |  |  |  |
|                              |                         | Section 54.9) which pr<br>maintain, improve, me<br>provided by companie | ohibits the use of Universion                                                                                                    | al Service Fund (USF) supp<br>r otherwise support equipr<br>al security threat to the inte | nent or services produced or       |  |  |  |  |

Available for Public Use

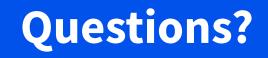

Available for Public Use

#### **Search Posted Services**

#### Submitting the FCC Form 461

#### **New for FY2023! HCF Search Posted Services**

• The Search Posted Services tool for HCF has moved to the Open Data Platform on the USAC website

| About                                 | E-rate        | Rural Health Care                                 | Lifeline          | High Cost           | Service Providers   |
|---------------------------------------|---------------|---------------------------------------------------|-------------------|---------------------|---------------------|
| Getting Started                       | 1             | Telecommunications<br>Program                     | Additio<br>Guidan | nal Program<br>ce   | Learn               |
| Commitment I                          | nfo           | Determine Eligibility of Your<br>Site             | FCC Rep           | ort and Order 19-78 | Webinars<br>Videos  |
| Service Provid                        |               | Prepare For Competitive                           | Funding           | Year Overview       | Sample<br>Documents |
| Healthcare Co<br>Fund Program         |               | Bidding & Request Services Evaluate Bids & Select |                   | n Contracts         | Newsletter          |
| Determine Eligib<br>Site              | ility of Your | Service Provider<br>Submit Funding Requests       |                   | nt Retention        | FAQs                |
| Develop Evaluati<br>Select Services   | on Criteria & | Review Funding<br>Commitment Letter (FCL)         | Resource          | ers and Resources   | Contact Us          |
| Evaluate Bids & S<br>Service Provider | Select        | Invoice USAC                                      | My Porta          | ıl                  |                     |
| Submit Funding                        | Requests      |                                                   | Forms             | _                   |                     |
| Review Your Fund<br>Commitment Let    |               |                                                   | Tools<br>Upcomir  | ng Dates            |                     |
| Invoice USAC                          |               |                                                   | Annound           | cements             |                     |
| What is a Consor                      | tia?          |                                                   | Appeals           | & Audits            |                     |

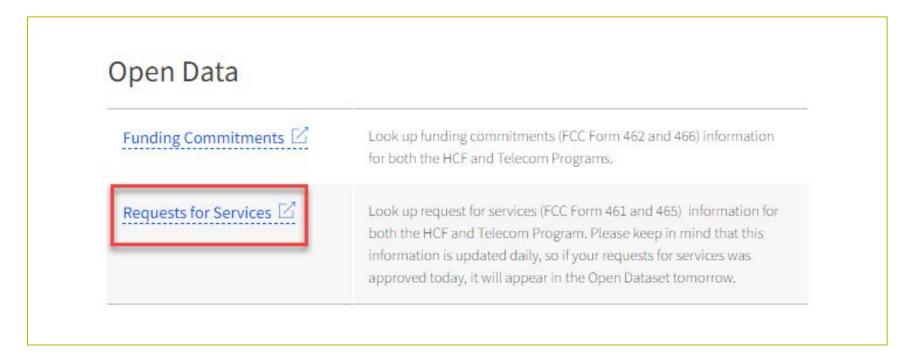

• You can view the dataset directly on the screen or you can export the data to an Excel spreadsheet

| USAC Open Data | Dataset Catalog 🗸 | Video Trainings | Release Notes FAQs                                                                                                    |
|----------------|-------------------|-----------------|----------------------------------------------------------------------------------------------------|
|                |                   |                 | BETA Introducing our new data shaping and exploration experience: Filter, group, aggregate, and more! <u>Iry it now</u> Learn more                                                                                                    |
|                |                   |                 | Rural Health Care Posted Services (FCC Form View Data Visualize V Export API<br>461/465) Rural Health Care                                                                                                    |
|                |                   |                 | This dataset contains data allowing service providers to view service request information<br>provided by individual Health Care Providers (HCPs) and consortia applying for funding<br>through the Rural Health Care (RHC) Program. The data is collected from the FCC Forms<br>461 and 465, which includes the service request information.Updated<br> |

- This is the on-screen view of the dataset
- Click the three dots beside each column title to sort and filter

|              | J <b>niversal Ser</b><br>Administrative |                  |                 |                 |                  |                 |                 |                 |                   |                |             |               |           |
|--------------|-----------------------------------------|------------------|-----------------|-----------------|------------------|-----------------|-----------------|-----------------|-------------------|----------------|-------------|---------------|-----------|
| USAC Ope     | n Data 🛛 Datase                         | et Catalog 🗸     | Video Trainings | Release Note    | es FAQs          |                 |                 |                 |                   |                |             |               |           |
| 1            |                                         |                  |                 | BETA            | Introducing ou   | r new data sha  | aping and expl  | oration experie | ence: Filter, gro | oup, aggregate | , and more! | Try it now Le | earn more |
|              |                                         |                  |                 |                 | 0                |                 |                 |                 |                   |                | , L         |               |           |
| Rural Heal   | lth Care Post                           | ed Services      | (FCC Form 4     | 461/465)        |                  |                 |                 |                 |                   |                |             |               |           |
| This dataset | contains data a                         | llowing service  | providers to vi | ew service requ | lest information | n provided by i | ndividual Healt | h Care Provider | 'S ⊧              |                |             |               |           |
| Program :    | Applicat                                | Funding $\psi$ : | HCP Nu          | HCP Na          | Status :         | Applican        | Site/Con        | Site Add        | Site Add          | Site City      | Site Cou    | Site State    | Site ZIP  |
| HCF          | RHC4610000                              | 2023             | 12695           | Dyersburg H     | Processed - A    | INDIVIDUAL      |                 | 400 E TICKLE    |                   | DYERSBURG      | Dyer        | TN            | 38024     |
| HCF          | RHC4610000                              | 2023             | 17798           | West Tennes     | Processed - A    | INDIVIDUAL      |                 | 4039 Highlan    |                   | Milan          | Gibson      | TN            | 38358     |
| HCF          | RHC4610000                              | 2023             | 54371           | Valley Profes   | Processed - A    | INDIVIDUAL      |                 | 777 S. Main S   |                   | Clinton        | Vermillion  | IN            | 47842     |
| HCF          | RHC4610000                              | 2023             | 62108           | Prime Care      | Processed - A    | INDIVIDUAL      |                 | 270 E COURT     |                   | SELMER         | McNairy     | TN            | 38375     |
| HCF          | RHC4610000                              | 2023             | 17790           | West Tennes     | Processed - A    | INDIVIDUAL      |                 | 650 Nuckolls    |                   | Bolivar        | Hardeman    | TN            | 38008     |
| HCF          | RHC4610000                              | 2023             | 49970           | Jackson Madi    | Processed - A    | INDIVIDUAL      |                 | 9550 Highwa     |                   | Lexington      | Henderson   | TN            | 38351     |
| HCF          | RHC4610000                              | 2023             | 31265           | Lewis County    | Processed - A    | INDIVIDUAL      |                 | 7785 N STAT     |                   | LOWVILLE       | Lewis       | NY            | 13367     |
| HCF          | RHC4610000                              | 2023             | 16452           | Bolivar Tech    | Processed - A    | INDIVIDUAL      |                 | 1135 N Oakla    |                   | Bolivar        | Polk        | мо            | 65613     |
| HCF          | RHC4610000                              | 2023             | 17797           | Jackson Madi    | Processed - A    | INDIVIDUAL      |                 | 3525 Chere C    |                   | Humboldt       | Gibson      | TN            | 38343     |
| HCF          | RHC4610000                              | 2023             | 17796           | West Tennes     | Processed - A    | INDIVIDUAL      |                 | 175 Hospital    |                   | Camden         | Benton      | TN            | 38320     |

 A PDF copy of the FCC Form 461, RFP (if applicable) and any additional posted supporting documentation can be downloaded by clicking the hyperlink under each column

http://public.

| Link to FCC Form PDF        |    |
|-----------------------------|----|
| http://publicdata.usac.org/ | RH |
| http://publicdata.usac.org/ | RH |
| http://publicdata.usac.org/ | RH |
| http://publicdata.usac.org/ | RH |
| http://publicdata.usac.org/ | RH |
| http://publicdata.usac.org/ | RH |
| http://publicdata.usac.org/ | RH |
| http://publicdata.usac.org/ | RH |
| http://publicdata.usac.org/ | RH |
| http://publicdata.usac.org/ | RH |
| http://publicdata.usac.org/ | RH |
| http://publicdata.usac.org/ | RH |
| http://publicdata.usac.org/ | RH |
| http://publicdata.usac.org/ | RH |
| http://publicdata.usac.org/ | RH |
| http://publicdata.usac.org/ | RH |
| http://publicdata.usac.org/ | RH |

| Additional Document 1 🛛 🔶 🗄         | Additional Document 2            |
|-------------------------------------|----------------------------------|
| http://publicdata.usac.org/RHC/Prd/ | http://publicdata.usac.org/RHC/  |
| http://publicdata.usac.org/RHC/Prd/ | http://publicdata.usac.org/RHC/, |
| http://publicdata.usac.org/RHC/Prd/ | http://publicdata.usac.org/RHC/  |
| http://publicdata.usac.org/RHC/Prd/ | http://publicdata.usac.org/RHC/  |
| http://publicdata.usac.org/RHC/Prd/ | http://publicdata.usac.org/RHC/  |
| http://publicdata.usac.org/RHC/Prd/ | http://publicdata.usac.org/RHC/  |
| http://publicdata.usac.org/RHC/Prd/ | http://publicdata.usac.org/RHC/  |
| http://publicdata.usac.org/RHC/Prd/ | http://publicdata.usac.org/RHC/  |
| http://publicdata.usac.org/RHC/Prd/ | http://publicdata.usac.org/RHC/  |
| http://publicdata.usac.org/RHC/Prd/ | http://publicdata.usac.org/RHC/  |
| http://publicdata.usac.org/RHC/Prd/ | http://publicdata.usac.org/RHC/  |
| http://publicdata.usac.org/RHC/Prd/ | http://publicdata.usac.org/RHC/  |
| http://publicdata.usac.org/RHC/Prd/ | http://publicdata.usac.org/RHC/  |
| http://publicdata.usac.org/RHC/Prd/ | http://publicdata.usac.org/RHC/  |
| http://publicdata.usac.org/RHC/Prd/ | http://publicdata.usac.org/RHC/  |
| http://publicdata.usac.org/RHC/Prd/ | http://publicdata.usac.org/RHC/  |
| http://publicdata.usac.org/RHC/Prd/ | http://publicdata.usac.org/RHC/, |

Available for Public Use

#### Submitting the FCC Form 461 in RHC Connect

#### Submitting the FCC Form 461

# **My Portal Landing Page**

 Log into My Portal and click on "RHC Connect"

| Dashboard                                                           |                                                                                                    |   |
|---------------------------------------------------------------------|----------------------------------------------------------------------------------------------------|---|
|                                                                     | s, new certifications have been added to the following forms: RHC - FCC Form 46<br>rvice providers are required to submit these annual certifications. For additiona                                                                                                    |   |
| Upcoming Dates                                                      | Rural Health Care                                                                                                    | ^ |
| 07/07 New Filer ID<br>2022 Basics Webinar<br>08/01 Quarterly Filing | <b>RHC Connect</b> - Health care providers must use this section to create and submit required forms for the Healthcare Connect Fund (HCF) Program for all required forms other than the FCC Form 460 for FY2022 and later.                                                                                          |   |
| 2022 due August 1                                                   | RHC My Portal - Health care providers must use this section to create and<br>submit required forms for the Telecommunications (Telecom) Program, the<br>Connected Care Pilot Program (CCPP), and the Healthcare Connect Fund<br>(HCF) Program for the FCC Form 460 and all required forms for FY2021 and<br>earlier. |   |
|                                                                     | <b>Connected Care Pilot Program</b> - Health care providers must use this form to complete and submit their original Connected Care Pilot Program proposal application directly to FCC.                                                                                                    |   |

#### **RHC Connect**

• Click "FCC Form 461"

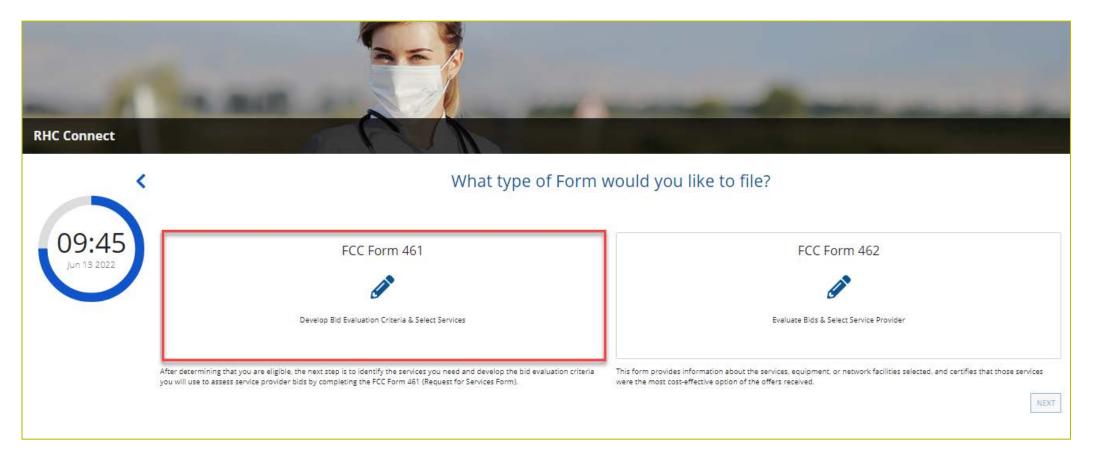

Available for Public Use

### **RHC Connect (continued)**

Click "Next"

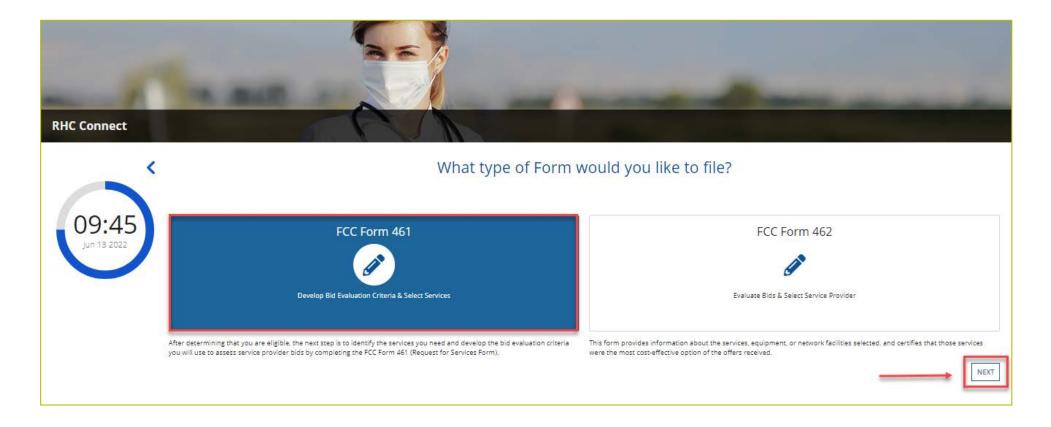

#### **Start**

- Select the HCP from the drop-down menu and select funding year
- Click "Save & Continue"

| FCC FORM 461                   |                                        |                                      |                                 |              |               |                          |                           |                |                 |
|--------------------------------|----------------------------------------|--------------------------------------|---------------------------------|--------------|---------------|--------------------------|---------------------------|----------------|-----------------|
| Start                          | Requested Services                     | Dates & Timing                       | Bid Evaluation                  | Main Contact | RFP & Summary | Additional Documentation | Declaration of Assistance | Certifications | Signature       |
| Start                          |                                        |                                      |                                 |              |               |                          |                           |                |                 |
| Paperwork Reduction Act (PRA   | 4)                                     |                                      |                                 |              |               |                          |                           |                | >               |
| A Note: Once you select HCP,   | and then Save & Continue, you          | will <u>not</u> be able to change th | e HCP. Please select carefully. |              |               |                          |                           |                |                 |
| Health Care Provider (HCP) Inf | formation                              |                                      |                                 |              |               |                          |                           |                |                 |
|                                | HCP or Consortium                      |                                      |                                 |              |               |                          |                           | •              |                 |
|                                | FCC Registration<br>Number             |                                      |                                 |              |               |                          |                           |                |                 |
|                                | Address<br>State                       |                                      |                                 |              |               |                          |                           |                |                 |
| Application Basics             |                                        |                                      |                                 |              |               |                          |                           |                |                 |
|                                | Application<br>Nickname                | Test                                 |                                 |              |               |                          |                           |                |                 |
|                                | Funding Year                           | FY 2023                              |                                 |              |               |                          |                           | •              |                 |
|                                | Application Number<br>Funding Priority | Priority 6                           |                                 |              |               |                          |                           |                |                 |
| EXIT                           |                                        |                                      |                                 |              |               |                          |                           |                | SAVE & CONTINUE |

# **Start (continued)**

- If you select a consortium, select all participating sites from the second drop-down menu
- Click "Save & Continue"

| FCC FORM 461               |                                    |                                   |                                 |              |               |                          |                           |                |               |
|----------------------------|------------------------------------|-----------------------------------|---------------------------------|--------------|---------------|--------------------------|---------------------------|----------------|---------------|
| Start                      | Requested Services                 | Dates & Timing                    | Bid Evaluation                  | Main Contact | RFP & Summary | Additional Documentation | Declaration of Assistance | Certifications | Signature     |
| Start                      |                                    |                                   |                                 |              |               |                          |                           |                |               |
| Paperwork Reduction Act    | t (PRA)                            |                                   |                                 |              |               |                          |                           |                |               |
| A Note: Once you select F  | HCP, and then Save & Continue, you | will <u>not</u> be able to change | the HCP. Please select carefull | у.           |               |                          |                           |                |               |
| Health Care Provider (HC   | P) Information                     |                                   |                                 |              |               |                          |                           |                |               |
|                            | HCP or Consortium                  |                                   |                                 |              |               |                          |                           | •              |               |
|                            | FCC Registration<br>Number         |                                   |                                 |              |               |                          |                           |                |               |
|                            | Address                            |                                   |                                 |              |               |                          |                           |                |               |
|                            | State                              |                                   |                                 |              |               |                          |                           |                |               |
| Application Basics         |                                    |                                   |                                 |              |               |                          |                           |                |               |
|                            | Application<br>Nickname            |                                   |                                 |              |               |                          |                           |                |               |
|                            | Funding Year                       | FY 2023                           |                                 |              |               |                          |                           | -              |               |
|                            | Application Number                 |                                   |                                 |              |               |                          |                           |                |               |
|                            | Funding Priority                   | Priority 8                        |                                 |              |               |                          |                           |                |               |
| Consortium Participating   |                                    |                                   |                                 |              |               |                          |                           |                |               |
| Select Participating Sites |                                    |                                   |                                 |              |               |                          |                           |                |               |
|                            |                                    |                                   |                                 |              |               |                          |                           |                |               |
| HCP Number                 |                                    | HCP Name                          |                                 |              |               |                          | LOA Expiry                |                |               |
|                            |                                    |                                   |                                 |              |               |                          | -                         |                | ×             |
|                            |                                    |                                   |                                 |              |               |                          | •                         |                | ×             |
|                            |                                    |                                   |                                 |              |               |                          | -                         |                | ×             |
| EXIT                       |                                    |                                   |                                 |              |               |                          |                           |                | SAVE & CONTIN |

## **Requested Services**

• Click "Add Requested Services"

| DASHBOARD START A FORM |                                                                         |                         |              |                       |                       |                      |                  |                 |                                       |
|------------------------|-------------------------------------------------------------------------|-------------------------|--------------|-----------------------|-----------------------|----------------------|------------------|-----------------|---------------------------------------|
|                        | FCC FORM 461                                                            |                         |              |                       |                       |                      |                  |                 |                                       |
|                        | Start Requested Services Dates a                                        | & Timing Bid Evaluation | Main Contact | RFP & Summary         | Additional Doc        | umentation Declarati | on of Assistance | Certifications  | Signature                             |
|                        | Requested Services                                                      |                         |              |                       |                       |                      |                  |                 |                                       |
|                        | Type Of Services                                                        | If "Other", describe    |              | Min Download<br>Speed | Max Download<br>Speed | Min Upload Speed     | Max Upload Speed | Bits per Second | Allow Bids for<br>Similar Services? 🕜 |
|                        |                                                                         |                         | No iter      | ns available          |                       |                      |                  |                 |                                       |
|                        | Add Requested Services                                                  |                         |              |                       |                       |                      |                  |                 |                                       |
|                        | Will the selected service(s) support an off-site data center? •         |                         |              |                       |                       |                      |                  |                 |                                       |
|                        | ○ No                                                                    |                         |              |                       |                       |                      |                  |                 |                                       |
|                        | Will the selected service(s) support an off-site administrative office? | 0                       |              |                       |                       |                      |                  |                 |                                       |
|                        | ○ No                                                                    |                         |              |                       |                       |                      |                  |                 |                                       |
|                        |                                                                         |                         |              |                       |                       |                      |                  |                 |                                       |
|                        | EXIT BACK                                                               |                         |              |                       |                       |                      |                  |                 | SAVE & CONTINUE                       |
|                        |                                                                         |                         |              |                       |                       |                      |                  |                 | Approved by OMB 3060-0804             |

# **Requested Services (continued)**

- Select type of service from the drop-down menu
- Enter minimum and maximum bandwidths
- Answer "Yes" or "No" if you'll consider bids for similar services

| FCC FORM 461                        |                                  |                        |                      |              |                       |                       |                      |                    |                 |                                       |       |
|-------------------------------------|----------------------------------|------------------------|----------------------|--------------|-----------------------|-----------------------|----------------------|--------------------|-----------------|---------------------------------------|-------|
| Start                               | Requested Services               | Dates & Timing         | Bid Evaluation       | Main Contact | RFP & Summa           | ary Additional Do     | ocumentation Declara | tion of Assistance | Certifications  | Signature                             |       |
| <b>Requested Serv</b>               | ices                             |                        |                      |              |                       |                       |                      |                    |                 |                                       |       |
|                                     | Type Of Services                 |                        | If "Other", describe |              | Min Download<br>Speed | Max Download<br>Speed | Min Upload Speed     | Max Upload Speed   | Bits per Second | Allow Bids for<br>Similar Services? 😧 |       |
| Data                                |                                  | ▼ If Other is selected |                      |              |                       |                       |                      |                    | Mbps 🔹          | Yes                                   | ×     |
| O Add Requested Services            |                                  |                        |                      |              |                       |                       |                      |                    |                 |                                       | _     |
|                                     |                                  |                        |                      |              |                       |                       |                      |                    |                 | Showing 1 - 1                         | of 1  |
| Will the selected service(s)<br>Yes | support an off-site data center? | 0                      |                      |              |                       |                       |                      |                    |                 |                                       |       |
| <ul> <li>No</li> </ul>              |                                  |                        |                      |              |                       |                       |                      |                    |                 |                                       |       |
|                                     | support an off-site administrati | ve office? 🚱           |                      |              |                       |                       |                      |                    |                 |                                       |       |
| ⊖ Yes                               |                                  |                        |                      |              |                       |                       |                      |                    |                 |                                       |       |
| No                                  |                                  |                        |                      |              |                       |                       |                      |                    |                 |                                       |       |
|                                     |                                  |                        |                      |              |                       |                       |                      |                    |                 |                                       |       |
| EXIT BACK                           |                                  |                        |                      |              |                       |                       |                      |                    |                 | SAVE & CONT                           | TINUE |

## **Requested Services (continued)**

- Answer questions about off-site data centers and off-site administrative offices
- If you answer "Yes," you'll be asked to select the off-site data center or off-site administrative office from the drop-down menu

| FCC FORM 461                                       |                                   |                |                      |              |                       |                       |                       |                   |                 |                                       |
|----------------------------------------------------|-----------------------------------|----------------|----------------------|--------------|-----------------------|-----------------------|-----------------------|-------------------|-----------------|---------------------------------------|
| Start                                              | Requested Services                | Dates & Timing | Bid Evaluation       | Main Contact | RFP & Summa           | ry Additional Doc     | cumentation Declarati | ion of Assistance | Certifications  | Signature                             |
| <b>Requested Ser</b>                               | vices                             |                |                      |              |                       |                       |                       |                   |                 |                                       |
|                                                    | Type Of Services                  |                | If "Other", describe |              | Min Download<br>Speed | Max Download<br>Speed | Min Upload Speed      | Max Upload Speed  | Bits per Second | Allow Bids for<br>Similar Services? 🔞 |
|                                                    |                                   |                |                      | No it        | ems available         |                       |                       |                   |                 |                                       |
| O Add Requested Servic                             | 25                                |                |                      |              |                       |                       |                       |                   |                 |                                       |
| Yes No Select the supported off- Other data center | s) support an off-site administra |                | •                    |              |                       |                       |                       |                   |                 |                                       |
| EXIT BACK                                          |                                   |                |                      |              |                       |                       |                       |                   |                 | SAVE & CONTINUE                       |

# **Requested Services (continued)**

- Click "Add Requested Services" for each additional service and follow the same steps
- Click "Save & Continue

| FCC FORM 461                                                              |                            |                        |                       |                    |                    |                 |                                       |      |
|---------------------------------------------------------------------------|----------------------------|------------------------|-----------------------|--------------------|--------------------|-----------------|---------------------------------------|------|
| Start Requested Services Dates 8                                          | Timing Bid Evaluation Main | n Contact RFP & Summar | y Additional Doc      | umentation Declara | tion of Assistance | Certifications  | Signature                             |      |
| Requested Services                                                        |                            |                        |                       |                    |                    |                 |                                       |      |
| Type Of Services                                                          | lf "Other", describe       |                        | Max Download<br>Speed | Min Upload Speed   | Max Upload Speed   | Bits per Second | Allow Bids for<br>Similar Services? 🕢 |      |
| Data 👻                                                                    | If Other is selected       | 10                     | 250                   | 10                 | 250                | Mbps 👻          | Yes 💌                                 | ×    |
| Equipment 👻                                                               | If Other is selected       |                        |                       |                    |                    | Select 👻        | Yes/No 👻                              | ×    |
| O Add Requested Services                                                  |                            |                        |                       |                    |                    |                 |                                       |      |
|                                                                           |                            |                        |                       |                    |                    |                 | Showing 1 - 2                         | of 2 |
| Will the selected service(s) support an off-site data center? 😯 🔿 Yes     |                            |                        |                       |                    |                    |                 |                                       |      |
| O No                                                                      |                            |                        |                       |                    |                    |                 |                                       |      |
| Will the selected service(s) support an off-site administrative office? 🤅 | <b>)</b>                   |                        |                       |                    |                    |                 |                                       |      |
| ⊖ Yes                                                                     |                            |                        |                       |                    |                    |                 |                                       |      |
| 0 No                                                                      |                            |                        |                       |                    |                    |                 |                                       |      |
| EXIT BACK                                                                 |                            |                        |                       |                    |                    |                 | SAVE & CONT                           |      |

# **Dates & Timing**

- Use the drop-down menu to select "Up to" or "Equal to" to select the desired contract length
- Enter number of year(s)

| FCC F | FORM 461      |                                                                                                    |                                |                |              |               |                          |                           |                |                 |
|-------|---------------|----------------------------------------------------------------------------------------------------|--------------------------------|----------------|--------------|---------------|--------------------------|---------------------------|----------------|-----------------|
|       | Start         | Requested Services                                                                                                    | Dates & Timing                 | Bid Evaluation | Main Contact | RFP & Summary | Additional Documentation | Declaration of Assistance | Certifications | Signature       |
| Date  | s & Timin     | g                                                                                                    |                                |                |              |               |                          |                           |                |                 |
|       | What is the H | CP's desired service contract len                                                                                                    | ngth?                          |                |              |               |                          |                           |                |                 |
|       | Up to         |                                                                                                    |                                | • 3            |              |               | Year(s)                  |                           |                |                 |
|       |               | ill the HCP consider bids with co<br>) Yes, This is preferred<br>) No<br>ill the HCP consider bids for mor<br>) Yes, This is preferred<br>) Yes<br>O No<br>CP's desired time to publicly pos | nth-to-month contracts?        |                |              |               |                          |                           |                |                 |
|       | 28            |                                                                                                    |                                |                |              | Days          |                          |                           |                |                 |
|       | What is the H | CP's expected bid evaluation pe                                                                                                    | riod after the public posting? |                |              | Day(s)        |                          |                           |                |                 |
| EXIT  | BACK          |                                                                                                    |                                |                |              |               |                          |                           |                | SAVE & CONTINUE |

# **Dates & Timing (continued)**

• Answer the questions about contract extensions and month-to-month agreements

| FCC FC | ORM 46     | 51                                                                                                    |                               |                |              |               |                          |                           |                |                 |
|--------|------------|----------------------------------------------------------------------------------------------------|-------------------------------|----------------|--------------|---------------|--------------------------|---------------------------|----------------|-----------------|
|        | Start      | Requested Services                                                                                                    | Dates & Timing                | Bid Evaluation | Main Contact | RFP & Summary | Additional Documentation | Declaration of Assistance | Certifications | Signature       |
| Dates  | & Timi     | ng                                                                                                    |                               |                |              |               |                          |                           |                |                 |
|        | What is th | e HCP's desired service contract len                                                                                                    | igth?                         |                |              |               |                          |                           |                |                 |
|        | Up to      |                                                                                                    |                               | ▼ 3            |              |               | Year(s)                  |                           |                |                 |
| -      | What is th | Will the HCP consider bids with con<br>Ves, This is preferred<br>Ves<br>No<br>Will the HCP consider bids for mon<br>Ves, This is preferred<br>Yes<br>No<br>HCP's desired time to publicly pos | nth-to-month contracts?       |                |              |               |                          |                           |                |                 |
|        | 28         |                                                                                                    |                               |                |              | Days          |                          |                           |                |                 |
|        | What is th | e HCP's expected bid evaluation per                                                                                                    | riod after the public posting | ?              |              |               |                          |                           |                |                 |
|        | 5          |                                                                                                    |                               |                |              | Day(s)        |                          |                           |                |                 |
| EXIT   | BACK       |                                                                                                    |                               |                |              |               |                          |                           |                | SAVE & CONTINUE |

# **Dates & Timing (continued)**

- Enter the desired time to publicly post the request for services
  - Minimum of 28 days is required under program rules
- Enter the expected evaluation period after the public posting ends

| FCC FC | ORM 46     | 51                                                                                                    |                               |                |              |               |                          |                           |                |                 |
|--------|------------|----------------------------------------------------------------------------------------------------|-------------------------------|----------------|--------------|---------------|--------------------------|---------------------------|----------------|-----------------|
|        | Start      | Requested Services                                                                                                    | Dates & Timing                | Bid Evaluation | Main Contact | RFP & Summary | Additional Documentation | Declaration of Assistance | Certifications | Signature       |
| Dates  | & Timi     | ng                                                                                                    |                               |                |              |               |                          |                           |                |                 |
|        | What is th | e HCP's desired service contract len                                                                                                    | gth?                          |                |              |               |                          |                           |                |                 |
|        | Up to      |                                                                                                    |                               | ▼ 3            |              |               | Year(s)                  |                           |                |                 |
|        | What is th | Will the HCP consider bids with con<br>Yes, This is preferred<br>Yes<br>No<br>Will the HCP consider bids for mon<br>Yes, This is preferred<br>Yes<br>No<br>the HCP's desired time to publicly pos | th-to-month contracts?        |                |              | _             |                          |                           |                |                 |
|        | 28         |                                                                                                    |                               |                |              | Days          |                          |                           |                |                 |
|        | What is th | e HCP's expected bid evaluation per                                                                                                    | riod after the public posting | ?              |              | Day(s)        |                          |                           |                |                 |
| EXIT   | 3ACK       |                                                                                                    |                               |                |              |               |                          |                           |                | SAVE & CONTINUE |

# **Bid Evaluation**

- Choose the bid evaluation criteria from the drop-down menu
  - If you select "Other," provide a description of the criterion
- Enter the description of minimum requirements for each criterion
- Provide details about any disqualification factors

|                             | Dates & Timing                | Bid Evaluation                               | Main Contact | RFP & Summary         | Additional Documentation Declaration of Assistance                                                | Certifications                                                                                                    | Signature                                                                                                    |
|-----------------------------|-------------------------------|----------------------------------------------|--------------|-----------------------|---------------------------------------------------------------------------------------------------|----------------------------------------------------------------------------------------------------|----------------------------------------------------------------------------------------------------|
|                             |                               |                                              |              |                       |                                                                                                   |                                                                                                    |                                                                                                    |
| e used to evaluate the bids | collected                     |                                              |              |                       |                                                                                                   |                                                                                                    |                                                                                                    |
| ria                         |                               |                                              |              | Evaluation Weight (%) | Minimum Requirement                                                                               |                                                                                                    |                                                                                                    |
| *                           | Describe if Other is selected |                                              |              | 40                    |                                                                                                   |                                                                                                    |                                                                                                    |
| -                           | Describe if Other is selected |                                              |              | 30                    | Must include Service Level Agreement                                                              |                                                                                                    |                                                                                                    |
| -                           | Describe if Other is selected |                                              |              | 30                    | Must outline all technical support in response                                                    |                                                                                                    |                                                                                                    |
| e any disqualifying factors | that will remove bids or bidd | ers from consideration?                      |              | -                     |                                                                                                   |                                                                                                    | Showing 1 -                                                                                                    |
|                             | that will remove bids or bidd | ers from consideration?                      | •            | -                     |                                                                                                   |                                                                                                    | Showing 1 -                                                                                                    |
| ualifying factors           | that will remove bids or bidd | ers from consideration?                      | 4            | _                     |                                                                                                   |                                                                                                    | Showing 1 -                                                                                                    |
|                             | that will remove bids or bidd | ers from consideration?                      | 4            | -                     |                                                                                                   |                                                                                                    | Showing 1 -                                                                                                    |
| ualifying factors           | that will remove bids or bidd | ers from consideration?                      | •            | -                     |                                                                                                   |                                                                                                    | Showing 1 -                                                                                                    |
| ualifying factors           | that will remove bids or bidd | ers from consideration?                      |              | -                     |                                                                                                   |                                                                                                    | Showing 1 -                                                                                                    |
| ualifying factors           | that will remove bids or bidd | ers from consideration?                      |              | _                     |                                                                                                   |                                                                                                    | Showing                                                                                                    |
|                             | ria<br>*                      | e used to evaluate the bids collected<br>ria | ria          | ria                   | ria Evaluation Weight (%)<br>Describe if Other is selected 40<br>Describe if Other is selected 30 | ria Evaluation Weight (%) Minimum Requirement       Describe if Other is selected     40       Describe if Other is selected     30 | ria Evaluation Weight (%) Minimum Requirement       Describe if Other is selected     40       Describe if Other is selected     30 |

## **Main Contact**

- Choose an account holder from drop-down menu
- Information is pre-populated based on information from the FCC Form 460

| FCC FORM 461 |                          |                     |                |                    |                      |                          |                           |                |           |
|--------------|--------------------------|---------------------|----------------|--------------------|----------------------|--------------------------|---------------------------|----------------|-----------|
| Start        | Requested Services       | Dates & Timing      | Bid Evaluation | Main Contact       | RFP & Summary        | Additional Documentation | Declaration of Assistance | Certifications | Signature |
| Main Contact |                          |                     |                |                    |                      |                          |                           |                |           |
|              | Who is the main contac   | t for this request? |                |                    |                      |                          |                           |                |           |
|              | Primary - '              |                     |                | -                  |                      |                          |                           |                |           |
|              | Full Contact Information | on                  |                |                    |                      |                          |                           |                |           |
|              | First Name               |                     | Middle         | Initial (Optional) |                      | Last Name                |                           |                |           |
|              | Organization Name        |                     |                |                    |                      |                          |                           |                |           |
|              |                          |                     |                |                    |                      |                          |                           |                |           |
|              | Title                    |                     |                |                    |                      |                          |                           |                |           |
|              | Phone                    |                     |                |                    | Extension (Optional) |                          |                           |                |           |
|              | Fax (Optional)           |                     |                |                    |                      |                          |                           |                |           |
|              |                          |                     |                |                    |                      |                          |                           |                |           |
|              | Email                    |                     |                |                    |                      |                          |                           |                |           |
|              | Address Line 1           |                     |                |                    |                      |                          |                           |                |           |
|              | :<br>Address Line 2      |                     |                |                    |                      |                          |                           |                |           |
|              | Address Line 2           |                     |                |                    |                      |                          |                           |                |           |
|              | City                     |                     | State          |                    |                      | Zip Code                 |                           |                |           |
|              |                          |                     |                |                    |                      |                          |                           |                |           |

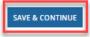

EXIT BACK

#### **RFP & Summary**

- Answer questions about the RFP
- Provide a summary of requested services and/or RFP (if applicable)

| FCC FORM 461  |                          |                                                                                                    |                               |                          |               |                          |                           |                |                           |  |
|---------------|--------------------------|----------------------------------------------------------------------------------------------------|-------------------------------|--------------------------|---------------|--------------------------|---------------------------|----------------|---------------------------|--|
| Start         | Requested Services       | Dates & Timing                                                                                                    | Bid Evaluation                | Main Contact             | RFP & Summary | Additional Documentation | Declaration of Assistance | Certifications | Signature                 |  |
| RFP & Summary |                          |                                                                                                    |                               |                          |               |                          |                           |                |                           |  |
|               | ⊖ Yes                    | uest more than \$100 000 in                                                                                                    | program support from this     | request for services? 😮  |               |                          |                           |                |                           |  |
|               | Do state, Tribal, or loc | • No<br>Do state, Tribal, or local procurement rules require the HCP to include an RFP with this request for services application? |                               |                          |               |                          |                           |                |                           |  |
|               | O No                     | <ul> <li>○ Yes</li> <li>② No</li> <li>Will the HCP be including an RFP with this application?</li> </ul>                           |                               |                          |               |                          |                           |                |                           |  |
|               | Yes<br>No                | ing an KrP with this applica                                                                                                    | ion:                          |                          |               |                          |                           |                |                           |  |
|               |                          | nary of the HCP's requested                                                                                                    | services. If an RFP is attach | ed above, summarize that | document.     |                          |                           |                |                           |  |
|               |                          |                                                                                                    |                               |                          |               |                          |                           |                |                           |  |
|               | Provide a summary of th  | e HCP's requested services                                                                                                    |                               |                          |               | //                       |                           |                |                           |  |
| EXIT BACK     |                          |                                                                                                    |                               |                          |               |                          |                           |                | SAVE & CONTINUE           |  |
|               |                          |                                                                                                    |                               |                          |               |                          |                           |                | Approved by OMB 3060-0804 |  |

# **RFP & Summary (continued)**

- If a consortium applicant answers "Yes" to the first question, the third question defaults to "Yes"
- Upload the RFP

| Start        | Requested Services        | Dates & Timing               | Bid Evaluation                | Main Contact                | RFP & Summary    | Additional Documentation | Declaration of Assistance | Certifications | Signature |
|--------------|---------------------------|------------------------------|-------------------------------|-----------------------------|------------------|--------------------------|---------------------------|----------------|-----------|
| FP & Summary |                           |                              |                               |                             |                  |                          |                           |                |           |
|              |                           | quest more than \$100 000 in | program support from this     | request for services? 😧     |                  |                          |                           |                |           |
|              | • Yes                     |                              |                               |                             |                  |                          |                           |                |           |
|              | _                         | al procurement rules requi   | e the HCP to include an RFP   | with this request for servi | ces application? |                          |                           |                |           |
|              | ) Yes                     |                              |                               |                             |                  |                          |                           |                |           |
|              | No                        |                              |                               |                             |                  |                          |                           |                |           |
|              |                           | ing an RFP with this applica | tion?                         |                             |                  |                          |                           |                |           |
|              | Yes                       |                              |                               |                             |                  |                          |                           |                |           |
|              | UPLOAD La Drop files here |                              |                               |                             |                  |                          |                           |                |           |
|              | Please provide a sumr     | mary of the HCP's requested  | services. If an RFP is attach | ed above, summarize that    | document.        |                          |                           |                |           |
|              |                           |                              |                               |                             |                  |                          |                           |                |           |
|              |                           |                              |                               |                             |                  |                          |                           |                |           |
|              |                           |                              |                               |                             |                  | 11                       |                           |                |           |
|              | Provide a summary of th   | e HCP's requested services   |                               |                             |                  |                          |                           |                |           |
|              |                           |                              |                               |                             |                  |                          |                           |                |           |

# **Additional Documentation**

• Click "Add documents" for each additional document you are including in your submission

| FCC FO  | FCC FORM 461             |                                  |                                |                                  |                               |               |                          |                           |                |                           |
|---------|--------------------------|----------------------------------|--------------------------------|----------------------------------|-------------------------------|---------------|--------------------------|---------------------------|----------------|---------------------------|
|         | Start                    | Requested Services               | Dates & Timing                 | Bid Evaluation                   | Main Contact                  | RFP & Summary | Additional Documentation | Declaration of Assistance | Certifications | Signature                 |
| Additio | Additional Documentation |                                  |                                |                                  |                               |               |                          |                           |                |                           |
|         | Document Type            |                                  |                                | Document                         |                               |               |                          | Uploaded On               |                |                           |
|         | Select a document type   |                                  | is selected                    | UPLOAD C Drop file here          |                               |               |                          | 1                         | ×              |                           |
|         | O Add Docume             | ents                             |                                |                                  | -                             |               |                          |                           | -              |                           |
|         |                          |                                  |                                |                                  |                               |               |                          |                           | << < Showing   | 1-1 of1 > >>              |
|         | 🖒 Note: On this          | s screen only, error messages ma | ay persist even after errors h | ave been fixed. After fixing err | ors, please select save and c | ontinue.      |                          |                           |                |                           |
| EXIT    | ACK                      |                                  |                                |                                  |                               |               |                          |                           |                | SAVE & CONTINUE           |
|         |                          |                                  |                                |                                  |                               |               |                          |                           |                | Approved by OMB 3060-0804 |

# **Additional Documentation (continued)**

- Use the drop-down menu to select "Network Plan" or "Other"
  - Consortia applicants are required to upload a Network Plan
  - If "Other" is selected, provide a description of the uploaded document

| FCC FORM 461 |                                                                                                    |                |                |              |               |                          |                           |                |                      |  |
|--------------|----------------------------------------------------------------------------------------------------|----------------|----------------|--------------|---------------|--------------------------|---------------------------|----------------|----------------------|--|
|              | Start Requested Services                                                                                                    | Dates & Timing | Bid Evaluation | Main Contact | RFP & Summary | Additional Documentation | Declaration of Assistance | Certifications | Signature            |  |
| Additio      | Additional Documentation                                                                                                    |                |                |              |               |                          |                           |                |                      |  |
|              | Document Type                                                                                                    |                |                | Docu         | ment          |                          | Uploaded On               |                |                      |  |
|              | Network Plan                                                                                                    |                | DOCX - 2       | 5.56 KB      |               |                          | 6/13/2022 3:07 PM EDT     | ×              |                      |  |
|              | O Add Documents                                                                                                    |                |                |              |               |                          |                           |                |                      |  |
|              | << < Showing 1-1 of 1 > >>                                                                                                    |                |                |              |               |                          |                           |                |                      |  |
|              | I Note: On this screen only, error messages may persist even after errors have been fixed. After fixing errors, please select save and continue. |                |                |              |               |                          |                           |                |                      |  |
| EXIT B/      | SAVE & CONTINUE                                                                                                    |                |                |              |               |                          |                           |                |                      |  |
|              |                                                                                                    |                |                |              |               |                          |                           | ۵              | Approved by OMB 3060 |  |

## **Declaration of Assistance**

- Enter information about third parties who assisted the HCP with preparing any FCC Forms or participated in the competitive bidding process
- If a Tertiary Account Holder submits the FCC Form 461, this field is auto-populated with their information

| FCC  | FORM 461                                                                                                    |              |          |                |                |                            |               |         |                    |                        |               |               |               |  |
|------|----------------------------------------------------------------------------------------------------|--------------|----------|----------------|----------------|----------------------------|---------------|---------|--------------------|------------------------|---------------|---------------|---------------|--|
|      | Start                                                                                                    | Requested So | ervices  | Dates & Timing | Bid Evaluation | Main Contact               | RFP & Summary | Additio | onal Documentation | Declaration of Assista | nce Ce        | ertifications | Signature     |  |
| Dec  | Declaration of Assistance                                                                                                    |              |          |                |                |                            |               |         |                    |                        |               |               |               |  |
|      | Have any consultants, service providers, or any other outside experts, whether paid or unpaid, aid in the preparation of the FCC Forms 460 or 461, RFP, bid evaluation, or network plan?<br>Yes No |              |          |                |                |                            |               |         |                    |                        |               |               |               |  |
| N    | lame                                                                                                    | Title        | Employer |                |                | Nature of the Relationship | St            | ate     | Email              |                        | Telephone Nun | nber          | Action        |  |
| 1    |                                                                                                    |              |          |                |                | Consultant                 |               |         |                    |                        |               |               |               |  |
| + A  | + Add Contact                                                                                                    |              |          |                |                |                            |               |         |                    |                        |               |               |               |  |
| EXIT | BACK                                                                                                    |              |          |                |                |                            |               |         |                    |                        |               | A             | SAVE & CONTIN |  |

## Certifications

| FCC FORM 461                                                                                                    | FCC FORM 461                                                                                                    |                                 |                                    |                                |                                |                                     |                                  |                               |                             |  |
|----------------------------------------------------------------------------------------------------|----------------------------------------------------------------------------------------------------|---------------------------------|------------------------------------|--------------------------------|--------------------------------|-------------------------------------|----------------------------------|-------------------------------|-----------------------------|--|
| Start                                                                                                    | Requested Services                                                                                                    | Dates & Timing                  | Bid Evaluation                     | Main Contact                   | RFP & Summary                  | Additional Documentation            | Declaration of Assistance        | Certifications                | Signature                   |  |
| Certifications                                                                                                    |                                                                                                    |                                 |                                    |                                |                                |                                     |                                  |                               |                             |  |
| I certify under penalty of perjury that I am authorized to submit this request on behalf of the healthcare provider or consortium.                                                                                                    |                                                                                                    |                                 |                                    |                                |                                |                                     |                                  |                               |                             |  |
| I certify under penalty of                                                                                                    | f perjury that I have examined this                                                                                                    | s request and all attachments   | and to the best of my knowle       | dge, information, and belief,  | all statements contained he    | rein and in any attachments are     | true.                            |                               |                             |  |
| I certify under penalty of                                                                                                    | f perjury that the applicant seeking                                                                                                    | g supported services has com    | plied with any applicable state    | e, Tribal, or local procuremen | t rules.                       |                                     |                                  |                               |                             |  |
| I certify under penalty of perjury that all requested RHC Program support will be used solely for purposes reasonably related to the provision of health care service or instruction that the health care provider is legally authorized to provide under the law of the state in which the services are provided. |                                                                                                    |                                 |                                    |                                |                                |                                     |                                  |                               |                             |  |
| V I certify under penalty of perjury that the applicant seeking supported services satisfies all of the requirements under section 254 of the Communications Act, 47 U.S.C. § 254, and applicable Commission rules.                                                                                                |                                                                                                    |                                 |                                    |                                |                                |                                     |                                  |                               |                             |  |
| I certify under penalty of                                                                                                    | f perjury that the applicant seeking                                                                                                    | g support has reviewed and is   | s compliant with all applicable    | RHC Program requirements.      |                                |                                     |                                  |                               |                             |  |
|                                                                                                    | umentation associated with this r<br>ve years pursuant to 47 CFR § 54.6                                                                                                    |                                 |                                    | (FCC Form 461), any bids/con   | tracts resulting from the FC   | C Form 461 posting, scoring shee    | t, and other information that wa | s used in the decision making | g process, must be retained |  |
| I certify under penalty of                                                                                                    | f perjury that the applicant seeking                                                                                                    | g supported services is a non   | profit or public entity that falls | within one of the seven cate   | gories set forth in the defini | tion of health care provider listed | l in 47 CFR §54.600 of the Comm  | ission's rules.               |                             |  |
|                                                                                                    | I certify under penalty of perjury that the applicant seeking supported services is physically located in a rural area as defined in section 47 CFR § 54.600 of the Commission's rules, or is a member of a consortium which satisfies the majority-rural composition requirements set forth in 47 CFR § 54.600 of the Commission's rules. |                                 |                                    |                                |                                |                                     |                                  |                               | nts set forth in 47 CFR §   |  |
| 🗸 l certify under penalty of                                                                                                    | f perjury that the services will not                                                                                                    | be sold, resold, or transferred | d in consideration for money o     | r any other thing of value.    |                                |                                     |                                  |                               |                             |  |
| EXIT BACK                                                                                                    |                                                                                                    |                                 |                                    |                                |                                |                                     |                                  |                               | SAVE & CONTINUE             |  |

# Signature

• Sign by typing your first and last name in the "Digital Signature" field

| FCC FORM 461             |                       |                |                |              |               |                          |                           |                |                |
|--------------------------|-----------------------|----------------|----------------|--------------|---------------|--------------------------|---------------------------|----------------|----------------|
| Start                    | Requested Services    | Dates & Timing | Bid Evaluation | Main Contact | RFP & Summary | Additional Documentation | Declaration of Assistance | Certifications | Signature      |
| Signature                |                       |                |                |              |               |                          |                           |                |                |
| Current User Information |                       |                |                |              |               |                          |                           |                |                |
|                          | Name                  |                |                |              |               |                          |                           |                |                |
|                          | Email<br>Phone        |                |                |              |               |                          |                           |                |                |
|                          | Employer              |                |                |              |               |                          |                           |                |                |
|                          | Title                 |                |                |              |               |                          |                           |                |                |
|                          | Employer's FCC RN     |                |                |              |               |                          |                           |                |                |
| Signature                |                       |                |                |              |               |                          |                           |                |                |
|                          | Certifier's Full Name |                |                |              |               |                          |                           |                |                |
|                          | Digital Signature     | 1              |                |              |               |                          |                           |                |                |
|                          | Date                  | 06/13/2022 🛱   |                |              |               |                          |                           |                |                |
|                          | -                     |                |                |              |               |                          |                           |                |                |
| EXIT BACK                |                       |                |                |              |               |                          |                           |                | CERTIFY & SUBM |

# **After Submitting**

- After submitting the FCC Form 461, you will be directed back to the Dashboard
- Click on "My Forms" and filter on "Form Type" to view, download a PDF of the FCC Form 461 or withdraw the form

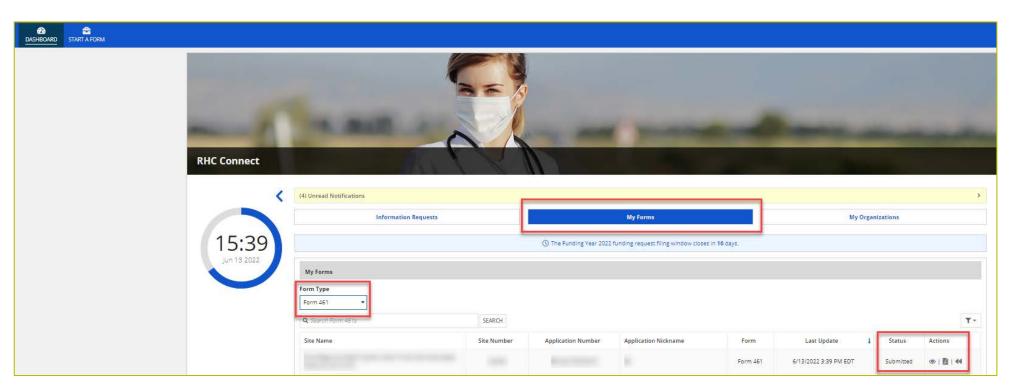

# **After Submitting (continued)**

- An email will be sent confirming that your form was submitted along with a copy of the PDF form. If you do not receive a confirmation email, reach out to the RHC Customer Service Center at <u>RHC-Assist@usac.org</u>.
- Respond to Information Requests within 14 calendar days or by the deadline listed in the email.
  - Failure to respond to the Information Request will result in a denial.
- Applicants can receive HCF program Information Requests through RHC Connect or by email.
- For FY2023 FCC Forms 461, an auto-generated email will be sent directing applicants to RHC Connect to respond.
- Applicants should respond through RHC Connect only.
- For Information Requests received by email, click "Reply All" to respond to the Information Request.

Available for Public Use

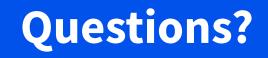

Available for Public Use

#### **Best Practices and Resources**

Submitting the FCC Form 461

# **Best Practices: Communicating with Your Service Provider**

- Once your ACSD has passed and you've chosen a service provider, include them when you reply to Information Requests.
- Ensure your service provider is aware of all the necessary documentation needed for future steps in the application process.
- Include language in your bid documentation that confirms your service provider will act in compliance with all RHC program rules and FCC Orders.
- All bid correspondence should be handled via email for audit purposes.
- HCPs and service providers are required to retain documentation for a minimum of five years.

#### Milestones to Apply for Funding for FY2023: HCF Program Recommended Last Day to Submit for Individual HCPs NOT using a Request for Proposal (RFP)

| HCF Program Form       | Last Day to Submit for Individual HCPs NOT using<br>a Request for Proposal (RFP) |
|------------------------|----------------------------------------------------------------------------------|
| FCC Form 460           | January 10, 2023                                                                 |
| (Eligibility)          | Recommended Date                                                                 |
| FCC Form 461           | February 12, 2023                                                                |
| (Request for Services) | Recommended Date                                                                 |
| FCC Form 462           | April 3, 2023                                                                    |
| (Funding Request)      | <b>Deadline to Submit</b> *                                                      |

Please note that the FCC Form 460 and 461 submission dates are not mandatory deadlines, but rather recommended milestones to ensure that the FCC Form 461 is posted to USAC's website early enough for a 28-day competitive bidding period before the deadline to submit an FCC Form 462.

#### Milestones to Apply for Funding for FY2023: HCF Program Recommended Last Day to Submit for Individual HCPs using a Request for Proposal (RFP)

| HCF Program Form       | Last Day to Submit for Individual HCPs using a<br>Request for Proposal (RFP) |
|------------------------|------------------------------------------------------------------------------|
| FCC Form 460           | January 6, 2023                                                              |
| (Eligibility)          | Recommended Date                                                             |
| FCC Form 461           | February 3, 2023                                                             |
| (Request for Services) | Recommended Date                                                             |
| FCC Form 462           | April 3, 2023                                                                |
| (Funding Request)      | Deadline to Submit*                                                          |

Please note that the FCC Form 460 and 461 submission dates are not mandatory deadlines, but rather recommended milestones to ensure that the FCC Form 461 is posted to USAC's website early enough for a 28-day competitive bidding period before the deadline to submit an FCC Form 462.

#### **RHC Learn**

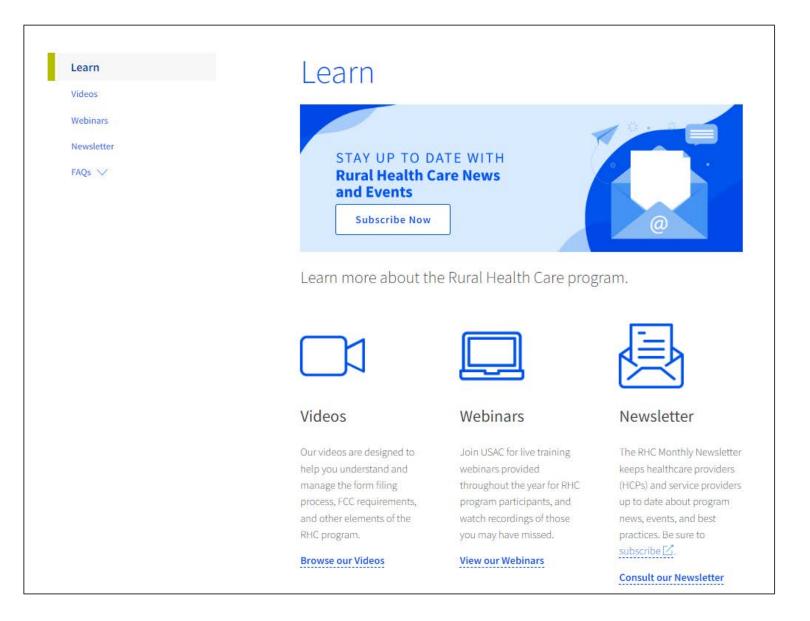

#### **Resources**

- <u>Competitive Bidding FAQs</u>
- <u>RHC Program Request for Services Dataset</u>
- Search Posted Services
  - <u>Telecom Program</u>
- Subscribe to the <u>RHC Monthly Newsletter</u>
- Blank <u>FCC Form 461 and Instructions</u>

#### **RHC Program Customer Service Center**

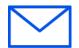

- Email: <u>RHC-Assist@usac.org</u>
- Include in your email
  - HCP Number
  - FRN Number
- Phone: (800) 453-1546
  - Hours are 8 a.m. 8 p.m. ET
  - Monday- Friday

#### **RHC Customer Service Center**

| The RHC Customer Service Center CAN                    | The RHC Customer Service Center CANNOT                                                 |
|--------------------------------------------------------|----------------------------------------------------------------------------------------|
| Answer general questions regarding both programs       | Determine eligibility of a specific site or service before an official form submission |
| Provide account holder information for an HCP          | Review a form or document for accuracy before an official submission                   |
| Provide clarity regarding FCC Report and Order 19-78   | Contact a service provider or other account holder on someone else's behalf            |
| Provide helpful resources and best practices for forms | Provide documents that are not already accessible in<br>My Portal                      |
| Assist with My Portal and with RHC Connect             | Transfer a call to a specific form reviewer                                            |

Available for Public Use

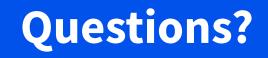

Available for Public Use

# **Thank You!**